# **آموزشگاه پردیس نیکان**

## **امکان سنجی و ارزیابی اقتصادی پروژه با کامفار III COMFAR سرفصل های دوره :**

### -1 مفاهیم مربوط به تهیه گزارشات **Study Feasibility**

- انواع مطالعات سرمایه گذاری
- نحوه پیاده سازی انواع طرح های احداث، توسعه، بازسازی، نوسازی و انتقال
	- مطالعات بازار
	- بررسی های فنی
	- محدوده مطالعات سرمایه گذاری
		- ذینفعان مطالعات امکان سنجی
	- اولویت بندی نتایج برای ذینفعان

#### -2 مفاهیم و شاخص های اقتصاد مهندسی

- ارزش زمانی پول
	- مفاهیم بهره
		- تعادل
- ارزش فعلی خالصNPV
- نسبت ارزش فعلی خالصNPVR
	- شاخص سودآوری PI
- نرخ بازده داخلی کل سرمایه گذاری IRR
	- نرخ بازده داخلی سرمایه گذار IRRE
	- نرخ بازده داخلی تعدیل شده MIRR
		- دوره بازگشت سرمایه عادی NPBP
	- دوره بازگشت سرمایه متحرک DPBP
- تحلیل اقتصادی Analysis Economic
	- ارزش افزوده Added Value
- اثرات تسعیر ارز Exchange Foreign Net
	- Employment Effect اشتغالزایی
		- انواع تصمیم گیری
		- دیاگرام جریان نقدی
- نحوه تعریف افق برنامه ریزی(Horizon Planning(
- جرخه عمر پروژه (ساخت)(Construction Phase)
- چرخه عمر بهرهبرداری )Phase Production )درComfar
	- مفهوم حداقل نرخ جذب کننده قابل قبول
	- **-** نحوه پیاده سازی حداقل نرخ جذب کننده در کامفار

#### -3 تکنیک های مقایسه پروژه ها

- روش ارزش فعلی
- روش ارزش آتی و یکنواخت
- نرخ بازگشت سرمایه داخلی
	- تحلیل حاالت چند نرخی
		- **-** و غیره

#### -4 مفاهیم و متغیرهای نرم افزار کامفار

- مفهوم استهالک اموال در طرح های مختلف
- معرفی روش های محاسبه استهالک و اهمیت آن ها
- نحوه پیاده سازی و تحلیل استهالک در نرم افزار کامفار
	- نحوه تأمین مالی پروژه ها
	- بررسی و ساختار اخذ وام جهت تأمین مالی
- محاسبه مالیات و درنظر گرفتن آن در طرح های اقتصادی
- تاثیر وام و مالیات بر اقتصادی بودن پروژه ها و نحوه وارد کردن آن در کامفار
	- نقطه سر به سر در فرآیندهای تولیدی
	- تحلیل پروژه ها در شرایط وجود نقطه سربه سر
		- دسته بندی هزینه ها و تقسیمات آن
			- هزینه های سرمایه گذاری ثابت
	- هزینه های سرمایه گذاری در گردش Working( (Capitalو نحوه وارد کردن آنها
		- هزینه های تولید سالیانه(Cost Production(
			- قیمت تمام شده و نحوه محاسبه آن
		- وارد کردن برنامه فروش (Sales Program)

## -5 تجزیه و تحلیل اقتصادی در نرم افزار کامفار

- تحلیل نتایج و گزارشاتComfar
	- گزارشات مهم درComfar
- تحلیل صورتحساب سود و زیان و ترازنامه پیش بینی شده
- تحلیل حساسیت (Sensitivity Analysis) روی نتایج و گزارشاتComfar
	- پیاده سازی صفر تا صد چند پروژه اجرایی در کامفار
		- تحلیل نتایج و تحلیل اقتصادی بودن پروژه ها

تهران، خیابان مطهری، بعد از چهارراه سهروری پالک 84 طبقه همکف

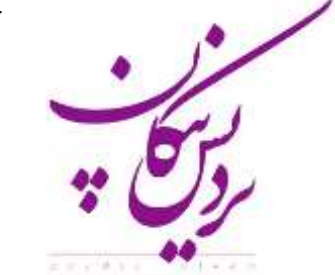

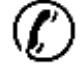

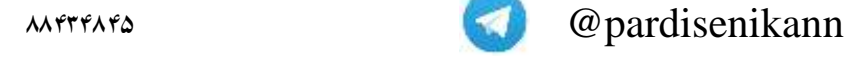

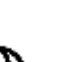

www.pardisenikan.com **o** pardisenikan

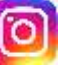

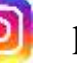

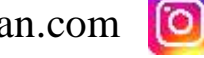

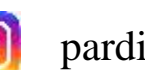